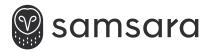

## Industrial Gateway

**INSTALL GUIDE** 

1

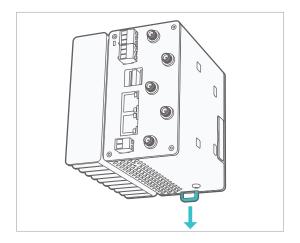

The IG should be mounted on a 35mm DIN rail inside a properly rated enclosure, e.g. NEMA 4x.

To mount it, pull down the latch on the bottom of the device.

2

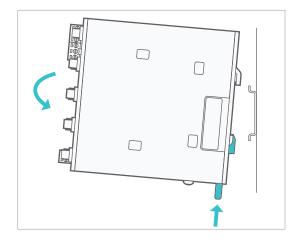

Angle the unit and hook it onto the DIN rail, angle it down and push the latch back up to lock.

samsara.com/support HW-IG41

3

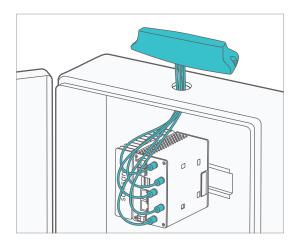

If installing a multiband antenna on the enclosure, drill a %" hole and wipe the surface clean before routing the cables and applying the double sided tape.

Connect all five labeled cables to the respective ports on the IG41.

4

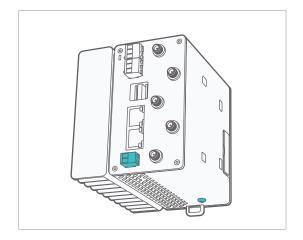

Connect IG to power, power plug denotes positive and ground, use 18AWG wire.

Connect IG ground screw to chassis ground.

WARNING – EXPLOSION HAZARD. DO NOT DISCONNECT WHILE THE CIRCUIT IS LIVE OR UNLESS THE AREA IS FREE OF IGNITIBLE CONCENTRATIONS.

AVERTISSEMENT – RISQUE D'EXPLOSION. NE PAS DÉBRANCHER PENDANT QUE LE CIRCUIT EST SOUS TENSION OU À MOINS QUE L'EMPLACEMENT NE SOIT EXEMPT DE CONCENTRATIONS INFLAMMABLES.

5

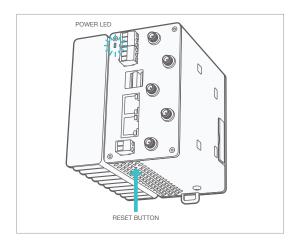

Power LED will be blinking white on startup. It will start flashing green when connecting and turn solid green when connected.

If the LED turns yellow, a reboot is required.

If the LED turns red, please call into support.

6

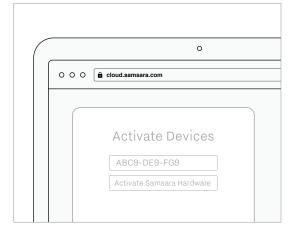

Create an account at cloud.samsara.com and activate the IG by entering the serial number found on the front of the unit and back of the box.

Go to <u>kb.samsara.com</u> to finish setting up your device.